# TUTEUR ENTREPRISE **COLLECTIVE**<br>Opération collective

# Formation 100% à distance

# Taux de réussite

**AFDAS** 

#### Pas de session précédemment

Appréciation des participants Pas de session précédemment

La formation Tuteur permet d'intégrer un dispositif de formation où l'accompagnement individuel devient un levier de réussite pour le stagiaire. Cette formation apporte le savoir–faire et les outils nécessaires à un accompagnement efficace des stagiaires.

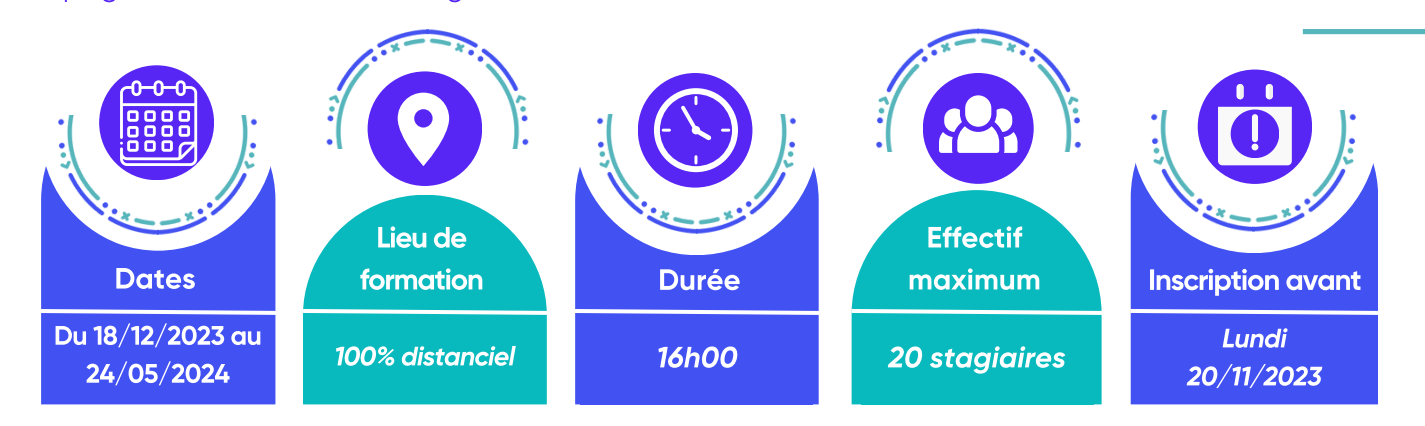

**GPGV** 

Toute personne volontaire, désireuse d'accompagner, de guider un stagiaire en formation CQP ALS durant ses temps d'alternance. La mission du tuteur est avant tout pédagogique, avec comme objectif le transfert des compétences en situation professionnelle. Le tuteur est un pillier dans le parcours de formation CQP ALS qui doit aboutir à une insertion professionnelle.

### Pré-requis

- Être titulaire d'une certification professionnelle dans le domaine des activités visées par l'option choisie du CQP ALS.
- Justifier de deux années d'expérience professionnelle réalisées dans le champ de l'encadrement sportif en lien avec l'option choisie du CQP ALS.
- Être à jour de sa carte professionnelle d'Educateur Sportif (fournir une impression datée du site EAPS).
- Être volontaire pour tutorer un stagiaire CQP ALS au cours de la formation Tuteur

# Accessibilité

Vous êtes en situation de handicap et vous souhaitez participer à cette formation. Faites-le nous savoir : nous mettrons tout en oeuvre

# pour trouver une solution adaptée.

# Objectifs de la formation

- L'accueil d'un apprenant dans le cadre de sa formation en alternance CQP ALS.
- La posture du tuteur.
- L'accompagnement dans le développement des compétences de l'apprenant CQP ALS pour aller vers l'autonomie.
- L'évaluation tout au long du processus de formation.

### Public **Public Contenus de la formation**

- Bloc de compétences 1 : L'accueil
	- L'accueil d'un apprenant dans le cadre de sa formation en alternance CQP ALS.
	- Présenter son activité professionnelle.
	- Intégrer le stagiaire dans la structure d'accueil.
	- Définir ensemble une organisation collaborative.
	- Planifier l'accompagnement en définissant les temps collaboratifs.
- Bloc de compétences 2 : La posture du tuteur.
- Identifier les enjeux liés au tutorat.
- Situer le rôle des différents acteurs dans l'accompagnement du stagiaire.
- Définir les moyens d'échange et de communication commun au tuteur et au tutoré.
- Connaître et s'approprier la charte tutorale.
- Bloc de compétences 3 : L'accompagnement dans le développement des compétences.
	- Identifier les objectifs de progression pédagogique. Organiser des situations de travail formatrices adaptées à la progression pédagogique du stagiaire. Accompagner la préparation des séquences d'animation.
	- Formuler des feed-back en utilisant les techniques d'entretien et d'écoute active.
	- Faire émerger des pistes d'amélioration.
- Bloc de compétences 4 : L'évaluation tout au long du processus de formation.
	- Les différents types d'évaluation (formative, sommative et autoévaluation).
	- Les outils d'évaluation et les obligations envers l'OF (grilles de certification).
	- Mesurer l'écart entre le réalisé et l'attendu en terme de compétences
	- Réaliser un bilan de son accompagnement.

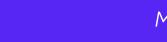

### Moyens techniques et pédagogiques

La formation alterne des temps de formation synchrone à distance (sous forme de classes virtuelles) ou en centre de formation et des temps à distance via la plateforme d'apprentissage dédiée. Des activités interactives vont vous permettre de progresser de manière continue dans vos acquisitions théoriques et pratiques.

Des temps d'accompagnement collectifs et/ou individualisés à distance jalonneront le parcours de formation afin de vous accompagner à chacune des étapes de celui-ci.

Des classes virtuelles seront également proposées afin de vous apporter des contenus de formation mais également pour réaliser des points d'étapes et répondre à vos questions sur les contenus, sur l'accompagnement de l'apprenant CQP ALS ou tout autre demande.

L'application EPGV Learning sur mobile vous permettra de réviser au sein de votre communauté d'apprenant l'ensemble des connaissances de la formation.

Dans la mesure où la formation a lieu à distance, il est nécessaire d'avoir une bonne connexion internet et un ordinateur.

### Modalités de validation

- Feuille d'émargements.
- Formulaires d'évaluation de la formation.
- Evaluation formative : quiz / questionnaires, situations interactives (auto-évaluation)

## Modalités de certification

#### Pour y accéder :

› Avoir suivi l'ensemble du cursus de formation et avoir accompagné un apprenant en formation CQP ALS. › En fin de formation : un questionnaire d'évaluation de la formation vous sera adressé en ligne sur la plateforme d'apprentissage.

### Comment s'inscrire à cette formation

Positionnement : En allant sur le site Internet du Comité Régional EPGV PACA : www.coregepgvpaca.fr, dans la rubrique FORMATION : choisir la formation qui m'intéresse et s'inscrire directement en ligne.

#### Je m'inscris

Besoin de plus d'informations : vous souhaitez obtenir plus d'informations, posez nous vos questions ou prenez un rendez-vous téléphonique avec un formateur, en allant sur le site Internet du Comité Régional EPGV PACA : www.coregepgvpaca.fr, dans la rubrique FORMATION : choisir la formation qui m'intéresse et cliquez sur :

#### Besoin d'infos

- Après votre inscription en ligne : Vous recevrez votre dossier d'inscription par Email contenant le devis de formation, le contrat ou la convention de formation, le plan individuel de formation ainsi que la fiche d'inscription. Seuls les dossiers complets seront acceptés. Ils seront enregistrés par ordre d'arrivée en fonction du nombre limite de places.
- **Pour les personnes avec prise en charge AFDAS :** Le dossier d'inscription sera adressé par Email aux dirigeants de l'association (copie au stagiaire) pour saisir la demande d'aide financière en ligne. En cas de difficultés pour la saisie de prise en charge professionnelle sur votre espace AFDAS, votre Comité régional EPGV PACA est à votre service pour vous aider dans votre démarche.

### **Formateurs et/ou Intervenants**

Directeur de formation : expert métier

### **Diplôme remis**

Certificat fédéral : "Tuteur Entreprise".

### **M** Bénéfices métier

Acquérir une expertise fédérale dans le domaine de l'accompagnement individuel Accompagner le stagiaire dans l'acquisition de compétences métier et partager son savoir-faire et ses connaissances Intégrer une équipe de formateurs Jouer un rôle central et essentiel dans le processus de formation.

### Points forts

Un accompagnement personnalisé tout au long de la formation • De la flexibilité dans votre organisation grâce à la plateforme d'apprentissage • Des activités ludiques et interactives • Des points de situation privilégiés avec un formateur pour mieux vous accompagner

### Durée et déroulé de la formation

- Classe virtuelle : **7 heures**.
- Formation à distance : 8 heures.
- Certification à distance : **1 heure**.

### Pour aller plus loin

Nous vous conseillons de suivre, après cette formation, les formations fédérales : Conseiller de formation

### FRAIS DE FORMATION

- Frais d'inscription : 0€
- Supports pédagogiques : 0€
- Frais pédagogiques : 0€ Action Collective AFDAS
- Frais de transport non pris en charge par le COREG EPGV PACA.
- Frais annexes (hébergement, restauration) non pris en charge par le COREG EPGV PACA.

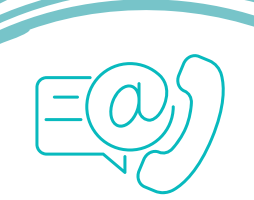

Renseignements et Inscriptions

### COREG EPGV PACA

04.42.95.02.11 paca@comite-epgv.fr www.coregepgvpaca.fr Adresse postale : 8 rue du Grand Logis 13770 VENELLES